# django-anysign Documentation

Release 0.4.dev0

**Benoît Bryon** 

June 18, 2015

### Contents

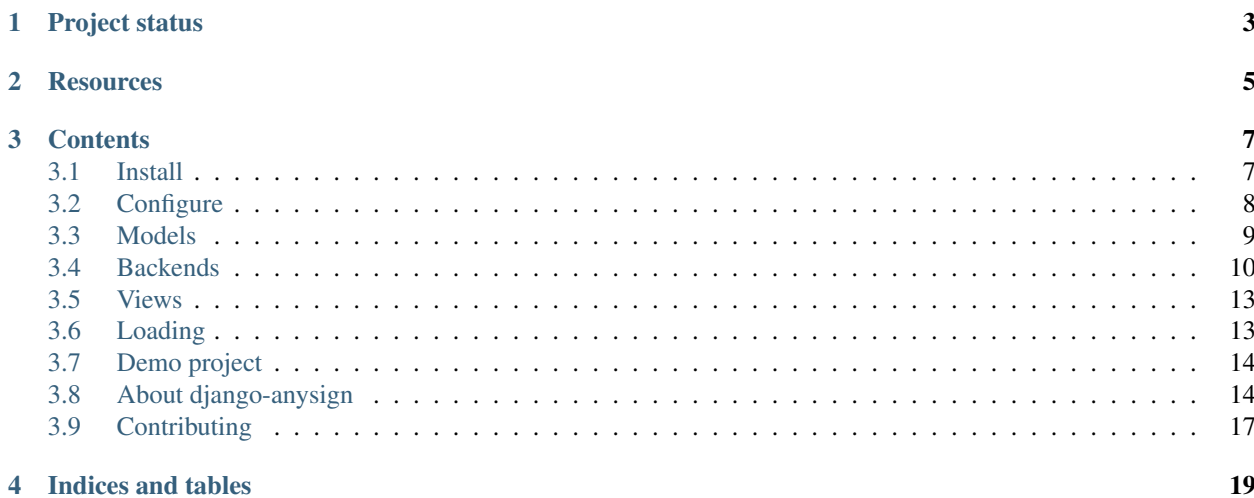

*django-anysign* is a Django application to manage online signature in a generic way.

Its goal is to provide a consistent API whatever the signature implementation. So that, using *django-anysign*, you can easily switch from one signature backend to another, or use several backends at once.

# **Project status**

<span id="page-6-0"></span>*django-anysign* is under active development. The project is not mature yet, but authors already use it! It means that, while API and implementation may change (improve!) a bit, authors do care of the changes.

Also, help is welcome! Feel free to report issues, request features or refactoring!

# **Resources**

- <span id="page-8-0"></span>• Documentation: <https://django-anysign.readthedocs.org>
- Bugtracker: <https://github.com/novafloss/django-anysign/issues>
- Changelog: <https://django-anysign.readthedocs.org/en/latest/about/changelog.html>
- Roadmap: <https://github.com/novafloss/django-anysign/milestones>
- Code repository: <https://github.com/novafloss/django-anysign>
- Continuous integration: <https://travis-ci.org/novafloss/django-anysign>

# **Contents**

# <span id="page-10-1"></span><span id="page-10-0"></span>**3.1 Install**

*django-anysign* is open-source software, published under BSD license. See [License](#page-18-0) for details.

If you want to install a development environment, you should go to [Contributing](#page-20-0) documentation.

# **3.1.1 Prerequisites**

• [Python](https://www.python.org/)  $1, 2.7, 3.3$  $1, 2.7, 3.3$  or 3.4. Other versions may work, but they are not part of the test suite at the moment.

# **3.1.2 As a library**

In most cases, you will use *django-anysign* as a dependency of another project. In such a case, you should add django-anysign in your main project's requirements. Typically in setup.py:

```
from setuptools import setup
setup(
    install_requires=[
        'django-anysign',
         #...]
    # \t . . .)
```
Then when you install your main project with your favorite package manager (like [pip](https://pypi.python.org/pypi/pip/)<sup>[2](#page-10-3)</sup>), *django-anysign* will automatically be installed.

# **3.1.3 Standalone**

You can install *django-anysign* with your favorite Python package manager. As an example with [pip](https://pypi.python.org/pypi/pip/)<sup>2</sup>:

```
pip install django-anysign
```

```
1 https://www.python.org/
```

```
2 https://pypi.python.org/pypi/pip/
```
# **3.1.4 Check**

Check *django-anysign* has been installed:

```
python -c "import django_anysign;print(django_anysign.__version__)"
```
You should get *django\_anysign*'s version.

#### **References**

# <span id="page-11-0"></span>**3.2 Configure**

Here is the list of settings used by *django-anysign*.

# **3.2.1 INSTALLED\_APPS**

There is no need to register *django-anysign* application in your Django's INSTALLED\_APPS setting.

# **3.2.2 ANYSIGN**

The settings.ANYSIGN is a dictionary that contains all specific configuration for *django-anysign*.

Example from the [Demo project:](#page-17-0)

```
ANYSIGN = {
    'BACKENDS': {
        'dummysign': 'django_dummysign.backend.DummySignBackend',
    },
    'SIGNATURE_TYPE_MODEL': 'django_anysign_demo.models.SignatureType',
    'SIGNATURE_MODEL': 'django_anysign_demo.models.Signature',
    'SIGNER_MODEL': 'django_anysign_demo.models.Signer',
}
```
### **BACKENDS**

A dictionary where:

- keys are backend codes, i.e. machine-readable names for backends. These keys are typically stored in the database as [django\\_anysign.models.SignatureType.signature\\_backend\\_code](#page-12-1).
- values are Python path to import backend's implementation, typically a class.

See also [get\\_signature\\_backend\(\)](#page-16-2).

#### **SIGNATURE\_TYPE\_MODEL**

The Python path to import the *[SignatureType](#page-12-2)* model.

#### **SIGNATURE\_MODEL**

The Python path to import the *[Signature](#page-13-1)* model.

#### <span id="page-12-4"></span>**SIGNER\_MODEL**

The Python path to import the *[Signer](#page-13-2)* model.

# <span id="page-12-0"></span>**3.3 Models**

*django-anysign* presumes digital signature involves models in the Django project: one to store the signatures, another to store signers, and one to store backend specific options.

That said, *django-anysign* does not embeds concrete models: it provides base models you have to extend in your applications. This design allows you to customize models the way you like, i.e. depending on your use case.

### **3.3.1 Minimal integration**

Here is the minimal integration you need in some models.py:

```
import django_anysign
class SignatureType(django_anysign.SignatureType):
   pass
class Signature(django_anysign.SignatureFactory(SignatureType)):
   pass
class Signer(django_anysign.SignerFactory(Signature)):
   pass
```
The example above is taken from *django-anysign*'s [Demo project.](#page-17-0)

# <span id="page-12-2"></span>**3.3.2 SignatureType**

```
class django_anysign.models.SignatureType(*args, **kwargs)
    Bases: django.db.models.base.Model
```
Abstract base model for signature type.

A signature type encapsulates backend setup. Typically:

•a "configured backend" is a backend class (such as :class:~'djangodummysign.backend.DummySignBackend') and related configuration (URL, credentials...).

•a Signature instance will be related to a configured backend, via a SignatureType.

```
signature_backend_code = None
```
Machine-readable code for the backend. Typically related to settings, by default keys in settings.ANYSIGN['BACKENDS'] dictionary.

class **Meta**

**abstract** = False

#### <span id="page-13-3"></span>SignatureType.**signature\_backend\_options**

Dictionary for backend's specific configuration.

Default implementation returns empty dictionary.

There are 2 main ways for you to setup backends with the right arguments:

•in the model subclassing this one, override this property. This is the good option if you can have several SignatureType instances for one backend, i.e. if signature\_backend\_code is not unique.

•in the backend's subclass, make \_\_init\_\_() read the Django settings or environment. This can be a good option if you have an unique SignatureBackend instance matching a backend (signature\_backend\_code is unique).

```
SignatureType.get_signature_backend()
    Instanciate and return signature backend instance.
```
Default implementation uses get\_backend\_instance() with signature\_backend\_code as positional arguement and with signature\_backend\_options() as keyword arguments.

#### SignatureType.**signature\_backend**

Return backend from internal cache or new instance.

If signature\_backend\_code changed since the last access, then the internal (instance level) cache is invalidated and a new instance is returned.

### <span id="page-13-1"></span>**3.3.3 Signature**

```
django_anysign.models.SignatureFactory(SignatureType)
```
Return base class for signature model, using SignatureType model.

This pattern is the best one we found at the moment to have an abstract base model SignatureBase with appropriate foreign key to SignatureType model. Feel free to propose a better option if you know one ;)

Here is what you get in the [Demo project:](#page-17-0)

# <span id="page-13-2"></span>**3.3.4 Signer**

```
django_anysign.models.SignerFactory(Signature)
```
Return base class for signer model, using Signature model.

This pattern is the best one we found at the moment to have an abstract base model Signer with appropriate foreign key to Signature model. Feel free to propose a better option if you know one ;)

Here is what you get in the [Demo project:](#page-17-0)

# <span id="page-13-0"></span>**3.4 Backends**

*django-anysign*'s signature backend encapsulates signature workflow and integration with vendor specific implementation.

Note: The backend API is quite experimental. This document deals with both vision (concepts) and current implementation (which may improve).

### <span id="page-14-0"></span>**3.4.1 Scope of a backend**

A signature backend is typically known by models and views. They use the backend to perform vendor-specific operations. The backend contains vendor-specific implementation that has to be shared with several consumers such as models and views.

A signature backend also typically knowns the workflows. So it should be helpful for URL resolution.

# **3.4.2 django-anysign's SignatureBackend**

Here is the current implementation of base backend.

class django\_anysign.backend.**SignatureBackend**(*name*, *code*, *url\_namespace='anysign'*, *\*\*kwargs*)

Bases: [object](http://docs.python.org/2.7/library/functions.html#object)

Encapsulate signature workflow and integration with vendor backend.

Here is a typical workflow:

• $Sigma$  are  $Type$  instance is created. It encapsulates the backend type and its configuration.

•A Signature instance is created. The signature instance has a signature type attribute, hence a backend.

•Signers are notified, by email, text or whatever. They get an hyperlink to the "signer view". The URL may vary depending on the signature backend.

•A signer goes to the backend's "signer view" entry point: typically a view that integrates backend specific form to sign a document.

•Most backends have a "notification view", for the third-party service to signal updates.

•Most backends have a "signer return view", where the signer is redirected when he ends the signature process (whatever signature status).

•The backend's specific workflow can be made of several views. At the beginning, there is a Signature instance which carries data (typically a document). At the end, Signature is done.

#### **name** = None

Human-readable name.

#### **code** = None

Machine-readable name. Should be lowercase alphanumeric only, i.e. PEP-8 compliant.

#### **url\_namespace** = None

Namespace for URL resolution.

#### **send\_signature**(*signature*)

Initiate the signature process.

At this state, the signature object has been configured.

Typical implementation consists in sending signer URL to first signer.

Raise NotImplementedError if the backend does not support such a feature.

#### **get\_signer\_url**(*signer*)

Return URL where signer signs document.

Raise NotImplementedError in case the backend does not support "signer view" feature.

Default implementation reverses get\_signer\_url\_name() with signer.pk as argument.

#### <span id="page-15-0"></span>**get\_signer\_url\_name**()

Return URL name where signer signs document.

Raise NotImplementedError in case the backend does not support "signer view" feature.

Default implementation returns anysign:signer.

#### **get\_signer\_return\_url**(*signer*)

Return absolute URL where signer is redirected after signing.

The URL must be absolute because it is typically used by external signature service: the signer uses external web UI to sign the document(s) and then the signature service redirects the signer to (this) *Django* website.

Raise NotImplementedError in case the backend does not support "signer return view" feature.

Default implementation reverses get\_signer\_return\_url\_name() with signer.pk as argument.

#### **get\_signer\_return\_url\_name**()

Return URL name where signer is redirected once document has been signed.

Raise NotImplementedError in case the backend does not support "signer return view" feature.

Default implementation returns anysign:signer\_return.

#### **get\_signature\_callback\_url**(*signature*)

Return URL where backend can post signature notifications.

Raise Not ImplementedError in case the backend does not support "signature callback url" feature.

Default implementation reverses get\_signature\_callback\_url\_name() with signature.pk as argument.

#### **get\_signature\_callback\_url\_name**()

Return URL name where backend can post signature notifications.

Raise NotImplementedError in case the backend does not support "signer return view" feature.

Default implementation returns anysign:signature\_callback.

#### **create\_signature**(*signature*)

Register signature in backend, return updated object.

This method is typically called by views which create Signature instances.

If backend stores a signature object, then implementation should update signature\_backend\_id.

Base implementation does nothing: override this method in backends.

# **3.4.3 django-dummysign's SignatureBackend**

Here is the demo signature backend implementation provided by *[django-dummysign](#page-18-1)*.

```
import logging
import django_anysign
logger = logging.getLogger(__name__)
class DummySignBackend(django_anysign.SignatureBackend):
```

```
def __init__(self):
    super(DummySignBackend, self).__init_(
        name='DummySign',
        code='dummysign',
    )
def create_signature(self, signature):
    """Register ``signature`` in backend, return updated object.
    As a dummy backend: just emit a log.
    \overline{u}""" \overline{u}signature = super(DummySignBackend, self).create_signature(signature)
    logger.debug('[django_dummysign] Signature created in backend')
    return signature
```
# <span id="page-16-0"></span>**3.5 Views**

At the moment, *django-anysign* does not provide views or generic views. But this feature is part of the [Vision.](#page-17-2)..

# <span id="page-16-1"></span>**3.6 Loading**

Since *django-anysign* does not provide concrete [Models,](#page-12-0) and models are configured in [settings,](#page-11-0) here are tools to load models and backends.

### **3.6.1 get\_signature\_backend**

```
django_anysign.loading.get_signature_backend(code, *args, **kwargs)
    Instantiate instance for backend_code with args and kwargs.
```
Get the backend factory (class) using settings.ANYSIGN['BACKENDS'].

Positional and keyword arguments are proxied as is.

# **3.6.2 get\_signature\_type\_model**

```
django_anysign.loading.get_signature_type_model()
    Return model defined as settings.ANYSIGN['SIGNATURE_TYPE_MODEL'].
```
# **3.6.3 get\_signature\_model**

```
django_anysign.loading.get_signature_model()
    Return model defined as settings.ANYSIGN['SIGNATURE_MODEL'].
```
### **3.6.4 get\_signer\_model**

```
django_anysign.loading.get_signer_model()
    Return model defined as settings.ANYSIGN['SIGNER_MODEL'].
```
# <span id="page-17-0"></span>**3.7 Demo project**

[Demo folder in project's repository](https://github.com/novafloss/django-anysign/tree/master/demo/) <sup>[3](#page-17-3)</sup> contains a Django project to illustrate *django-anysign* usage. It basically integrates *[django-dummysign](#page-18-1)* in a project.

Examples in the documentation are imported from the demo project.

Feel free to use the demo project as a sandbox. See [Contributing](#page-20-0) for details about development environment setup.

#### **Notes & references**

# <span id="page-17-1"></span>**3.8 About django-anysign**

This section is about the *django-anysign* project itself.

# <span id="page-17-2"></span>**3.8.1 Vision**

*django-anysign* provides conventions and base resources to implement digital signature features within a Django project.

*django-anysign*'s goal is to provide a consistent API whatever the signature implementation. This concept basically covers the following use cases:

- plug several signature backends and their specific workflows into a single website.
- in a website using a single signature backend, migrate from one backend to another with minimum efforts.
- as a developer, implement bindings for a new signature service vendor.

*django-anysign* presumes the following items are generally involved in digital signature features:

- models. Such as signature, signer and signature type (backend options).
- workflows. They usually start with the creation of a document to sign (setup a signature, assign signers, choose a backend). They usually end when the document has been signed by all signers. Steps between "start" and "end" typically vary depending on the vendor signature service.
- views. Most signature workflows use similar views, such as "create signature", "sign document", "signer processed document" or "API callback". Of course, the implementation and order vary depending on the vendor signature service. But some bits are generic.

*django-anysign* does not include vendor-specific implementation. Third-party projects do. And they can be based on *django-anysign*. So as a developer, you are likely to discover *django-anysign* via these vendor-specific projects. See [Alternatives and related projects](#page-17-4) for details about third-party projects.

*django-anysign* is a framework. It does not provide all-in-one solutions. You may have to implement some things in your Django project. *django-anysign* tries to make this custom code easier to imagine and write, using conventions, utilities and base classes.

# <span id="page-17-4"></span>**3.8.2 Alternatives and related projects**

This document presents other projects that provide similar or complementary functionalities. It focuses on differences or relationships with *django-anysign*.

<span id="page-17-3"></span><sup>3</sup> <https://github.com/novafloss/django-anysign/tree/master/demo/>

### <span id="page-18-1"></span>**django-dummysign**

[django-dummysign](https://github.com/novafloss/django-anysign/tree/master/django_dummysign/) [4](#page-18-2) provides a dummy backend that implements *django-anysign* API. It is made for tests, prototypes or developments.

Note: At the moment, *django-dummysign* is distributed as part of *django-anysign* itself. When you pip install django-anysign you get both import django\_anysign and django\_dummysign.

This happened because *django-anysign* and *django-dummysign* are developed together and tests from one require updates from the other, and vice-versa. They may be separated again later, as an example if *django-dummysign* gets additional requirements such as pyPdf you do not need in *django-anysign*.

### **django-docusign**

[django-docusign](https://github.com/novafloss/django-docusign/) [5](#page-18-3) provides a backend for [DocuSign](https://www.docusign.com/) [6](#page-18-4) signature service. It uses *django-anysign* to integrate [pydocusign](https://github.com/novafloss/pydocusign/) [7](#page-18-5) in *Django*.

### **django-hello\_sign**

[django-hello\\_sign](https://pypi.python.org/pypi/django-hello_sign/) [8](#page-18-6) integrates [hellosign](https://www.hellosign.com/) [9](#page-18-7) in *Django*. It does not use *django-anysign* API.

#### **References**

# <span id="page-18-0"></span>**3.8.3 License**

Copyright (c) 2014, Benoît Bryon. All rights reserved.

Redistribution and use in source and binary forms, with or without modification, are permitted provided that the following conditions are met:

- Redistributions of source code must retain the above copyright notice, this list of conditions and the following disclaimer.
- Redistributions in binary form must reproduce the above copyright notice, this list of conditions and the following disclaimer in the documentation and/or other materials provided with the distribution.
- Neither the name of django-anysign nor the names of its contributors may be used to endorse or promote products derived from this software without specific prior written permission.

THIS SOFTWARE IS PROVIDED BY THE COPYRIGHT HOLDERS AND CONTRIBUTORS "AS IS" AND ANY EXPRESS OR IMPLIED WARRANTIES, INCLUDING, BUT NOT LIMITED TO, THE IMPLIED WARRANTIES OF MERCHANTABILITY AND FITNESS FOR A PARTICULAR PURPOSE ARE DISCLAIMED. IN NO EVENT SHALL THE COPYRIGHT HOLDER OR CONTRIBUTORS BE LIABLE FOR ANY DIRECT, INDIRECT, IN-CIDENTAL, SPECIAL, EXEMPLARY, OR CONSEQUENTIAL DAMAGES (INCLUDING, BUT NOT LIMITED TO, PROCUREMENT OF SUBSTITUTE GOODS OR SERVICES; LOSS OF USE, DATA, OR PROFITS; OR BUSI-NESS INTERRUPTION) HOWEVER CAUSED AND ON ANY THEORY OF LIABILITY, WHETHER IN CON-TRACT, STRICT LIABILITY, OR TORT (INCLUDING NEGLIGENCE OR OTHERWISE) ARISING IN ANY

<span id="page-18-2"></span><sup>4</sup> [https://github.com/novafloss/django-anysign/tree/master/django\\_dummysign/](https://github.com/novafloss/django-anysign/tree/master/django_dummysign/)

<span id="page-18-3"></span><sup>5</sup> <https://github.com/novafloss/django-docusign/>

<span id="page-18-4"></span><sup>6</sup> <https://www.docusign.com/>

<span id="page-18-5"></span><sup>7</sup> <https://github.com/novafloss/pydocusign/>

<span id="page-18-6"></span><sup>8</sup> [https://pypi.python.org/pypi/django-hello\\_sign/](https://pypi.python.org/pypi/django-hello_sign/)

<span id="page-18-7"></span><sup>9</sup> <https://www.hellosign.com/>

WAY OUT OF THE USE OF THIS SOFTWARE, EVEN IF ADVISED OF THE POSSIBILITY OF SUCH DAM-AGE.

# **3.8.4 Authors & contributors**

Maintainer: Benoît Bryon <br/>>benoit@marmelune.net>, as a member of the [PeopleDoc](http://www.people-doc.com)  $10$  team: <https://github.com/novapost/>

Developers: <https://github.com/novafloss/django-anysign/graphs/contributors>

#### **Notes & references**

# **3.8.5 Changelog**

This document describes changes between each past release. For information about future releases, check [milestones](https://github.com/novafloss/django-anysign/milestones) <sup>[11](#page-19-1)</sup> and [Vision.](#page-17-2)

#### **0.4 (unreleased)**

Workaround identifiers. You will need schema and data migrations after the upgrade.

- Features #7 and #8 Signature and Signer models have anysign\_internal\_id attribute. It is an unique identifier for signature or signer on Django side. For use as a "foreign key" in backend's database, whenever possible. It defaults to an UUID. You may override it with a custom property if your models already have some UUID.
- Feature #5 Signer model has signature\_backend\_id attribute. Use it to store the backend's signer identifier, i.e. signer's identifier in external database.
- Refactoring #15 Project repository moved to github.com/novafloss (was github.com/novapost).

#### **0.3 (2014-10-08)**

Signers' ordering.

• Feature #4 - Added signing\_order attribute to Signer model.

#### **0.2 (2014-09-12)**

Minor fixes.

- Feature #2 Explicitely mark Django 1.7 as not supported (tests fail with Django 1.7) in packaging.
- Bug #3 Fixed wrong usage of *django-anysign* API in *django-dummysign* backend.

<span id="page-19-0"></span><sup>10</sup> <http://www.people-doc.com>

<span id="page-19-1"></span><sup>11</sup> <https://github.com/novafloss/django-anysign/milestones>

#### **0.1 (2014-08-11)**

Initial release.

- Introduced base model SignatureType and base model factories SignatureFactory and SignerFactory.
- Introduced base backend class SignatureBackend.
- Introduced loaders for custom models and backend: get signature backend instance, get\_signature\_type\_model, get\_signature\_model and get\_signer\_model.

**Notes & references**

# <span id="page-20-0"></span>**3.9 Contributing**

This document provides guidelines for people who want to contribute to the *django-anysign* project.

### **3.9.1 Create tickets**

Please use [django-anysign bugtracker](https://github.com/novafloss/django-anysign/issues)  $^{12}$  $^{12}$  $^{12}$  before starting some work:

- check if the bug or feature request has already been filed. It may have been answered too!
- else create a new ticket.
- if you plan to contribute, tell us, so that we are given an opportunity to give feedback as soon as possible.
- Then, in your commit messages, reference the ticket with some refs #TICKET-ID syntax.

### **3.9.2 Use topic branches**

- Work in branches.
- Prefix your branch with the ticket ID corresponding to the issue. As an example, if you are working on ticket #23 which is about contribute documentation, name your branch like 23-contribute-doc.
- If you work in a development branch and want to refresh it with changes from master, please [rebase](http://git-scm.com/book/en/Git-Branching-Rebasing) [13](#page-20-2) or [merge-based rebase](http://tech.novapost.fr/psycho-rebasing-en.html)  $14$ , i.e. do not merge master.

## **3.9.3 Fork, clone**

Clone *django-anysign* repository (adapt to use your own fork):

```
git clone git@github.com:novafloss/django-anysign.git
cd django-anysign/
```
<span id="page-20-1"></span><sup>12</sup> <https://github.com/novafloss/django-anysign/issues>

<span id="page-20-2"></span><sup>13</sup> <http://git-scm.com/book/en/Git-Branching-Rebasing>

<span id="page-20-3"></span><sup>14</sup> <http://tech.novapost.fr/psycho-rebasing-en.html>

# **3.9.4 Usual actions**

The *Makefile* is the reference card for usual actions in development environment:

- Install development toolkit with  $pip$ <sup>[15](#page-21-0)</sup>: make develop.
- Run tests with [tox](https://pypi.python.org/pypi/tox/)  $16$ : make test.
- Build documentation: make documentation. It builds [Sphinx](https://pypi.python.org/pypi/Sphinx/) [17](#page-21-2) documentation in *var/docs/html/index.html*.
- Release *django-anysign* project with [zest.releaser](https://pypi.python.org/pypi/zest.releaser/)<sup>[18](#page-21-3)</sup>: make release.
- Cleanup local repository: make clean, make distclean and make maintainer-clean.

See also make help.

**Notes & references**

<span id="page-21-0"></span><sup>15</sup> <https://pypi.python.org/pypi/pip/>

<span id="page-21-1"></span><sup>16</sup> <https://pypi.python.org/pypi/tox/>

<span id="page-21-2"></span><sup>17</sup> <https://pypi.python.org/pypi/Sphinx/>

<span id="page-21-3"></span><sup>18</sup> <https://pypi.python.org/pypi/zest.releaser/>

**CHAPTER 4**

**Indices and tables**

- <span id="page-22-0"></span>• genindex
- modindex
- search

#### Index

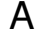

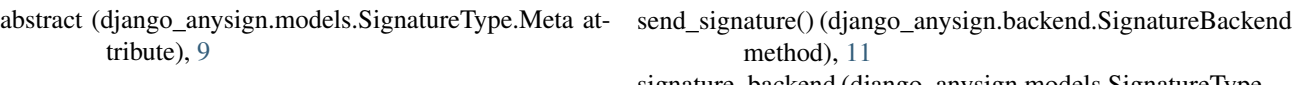

# C

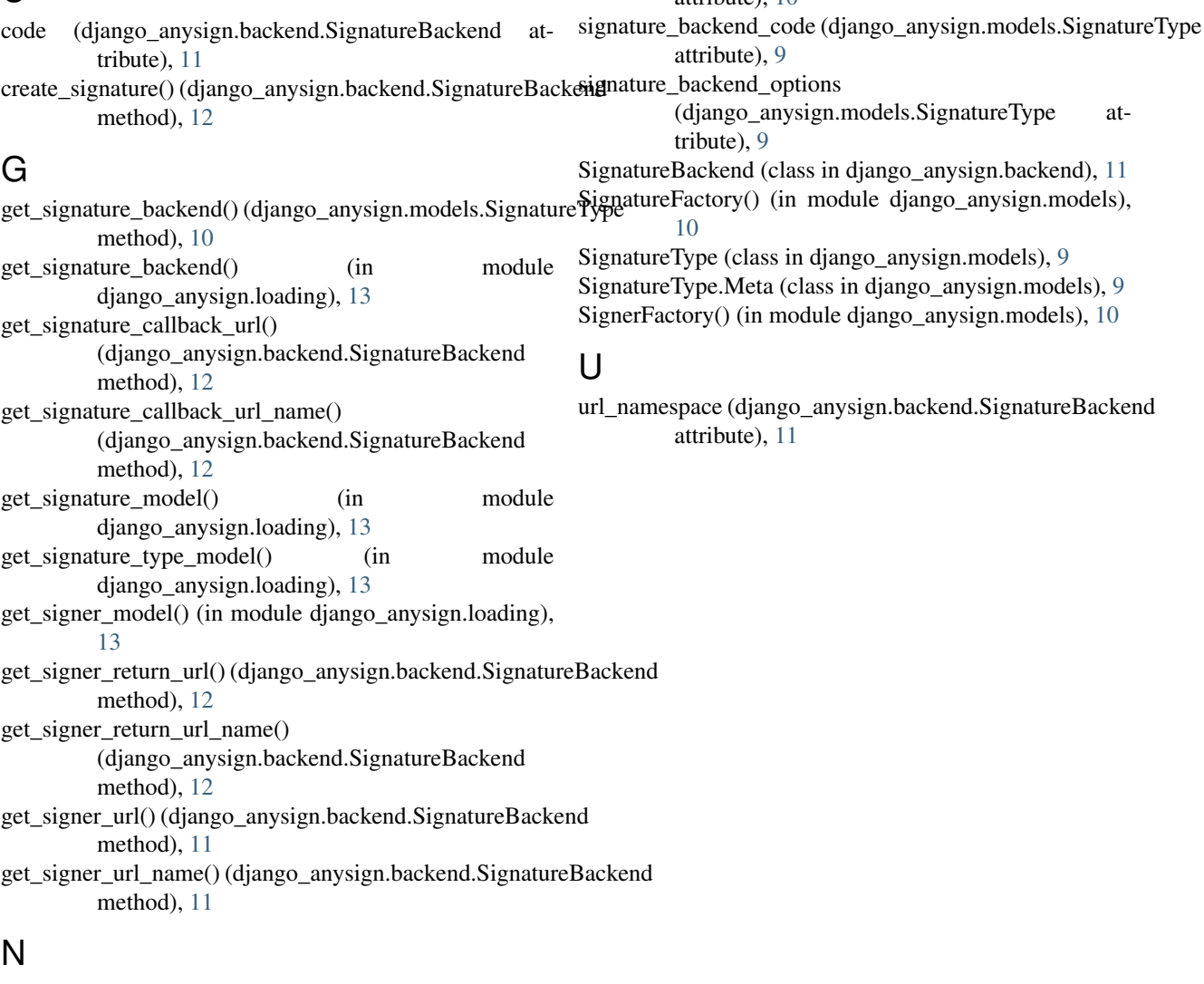

S

method), [11](#page-14-0)

attribute), [10](#page-13-3)

signature\_backend (django\_anysign.models.SignatureType

name (django\_anysign.backend.SignatureBackend attribute), [11](#page-14-0)